# Java EE Spring, prêt à l'emploi Docker

Guillaume Dufrêne – Lionel Seinturier – Julien Wittouck

Université de Lille

#### **JAVA EE SPRING ////** Plan

- Les principes des containers
- Les images de containers
- Les principales commandes
	- Manipuler des containers
	- Manipuler des images
- Démarrer un environnement de développement
- Construire une image applicative

### **JAVA EE SPRING ////** Introduction

Les Containers dans le transport :

- Unité de transport intermodal (porte-containers/train/camion)
- Environnement isolé de l'extérieur
- Unité de packaging
- Normalisé
- Réutilisabilité

En informatique :

- Isolation de processus
- Ouverture au cloud (portabilité/normalisation)
- Déploiements rapides

Docker

- But : Pouvoir exécuter des processus, indépendamment des autres, mais de manière plus légère que la virtualisation (VM)
- Idéal pour les environnements de type "Cloud"

Les composants de Docker :

- un démon / serveur (appelé dockerd / docker engine)
- un "CLI" (commande docker) => permet de controller le démon docker
- un "hub" : repository de partage d'images

## **JAVA EE SPRING ////** Introduction

## Container et VMs :

# Pas de surcouche liée à l'hyperviseur et l'OS hôte.

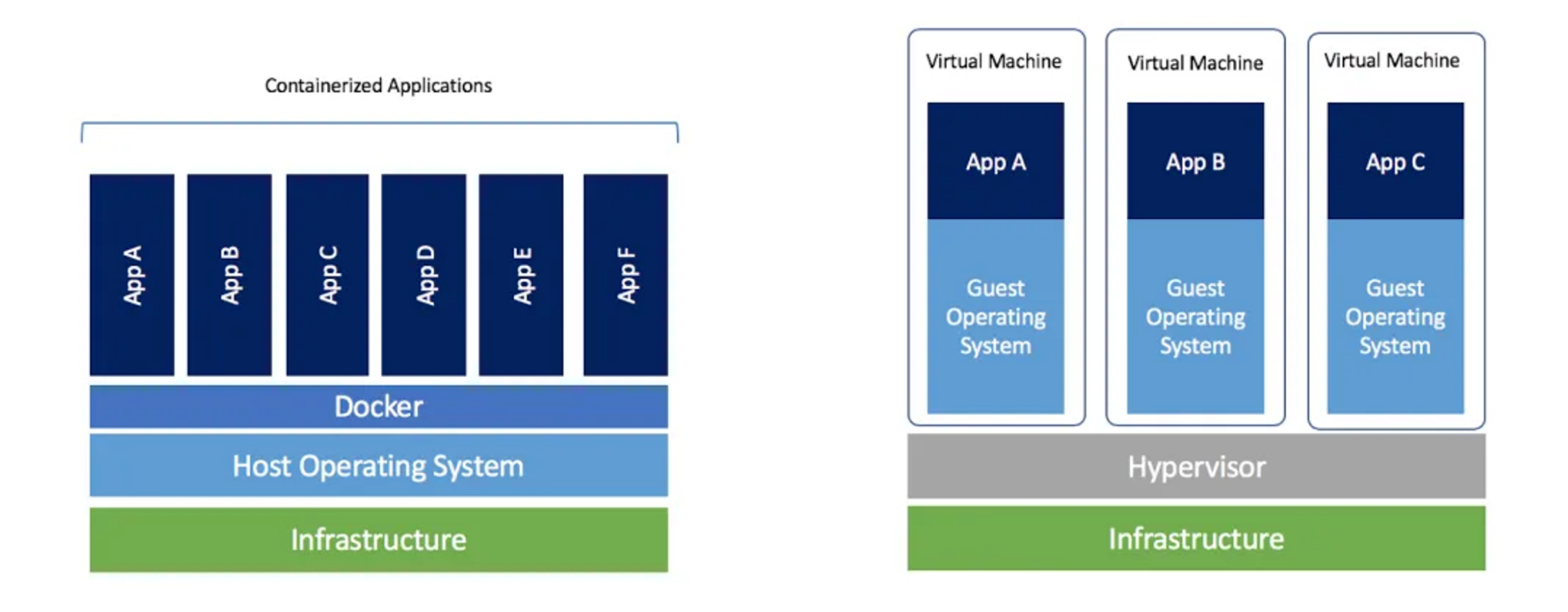

https://www.docker.com/blog/containers-replacing-virtual-machines/

Images et containers

- Les images sont l'unité de base de docker
- Les images sont découpées en 'layers'
- Une image s'appuie sur une image parente
- Un Dockerfile décrit les étapes de la construction d'une image
- Les containers sont instanciés à partir d'images
- Les images sont nommées via des tags
- Les images sont read-only
- Les containers sont read-write
- Un container exécute un process, et s'arrête avec lui

### **JAVA EE SPRING ////** Introduction

Images et containers Images parentes et 'layers' réutilisables

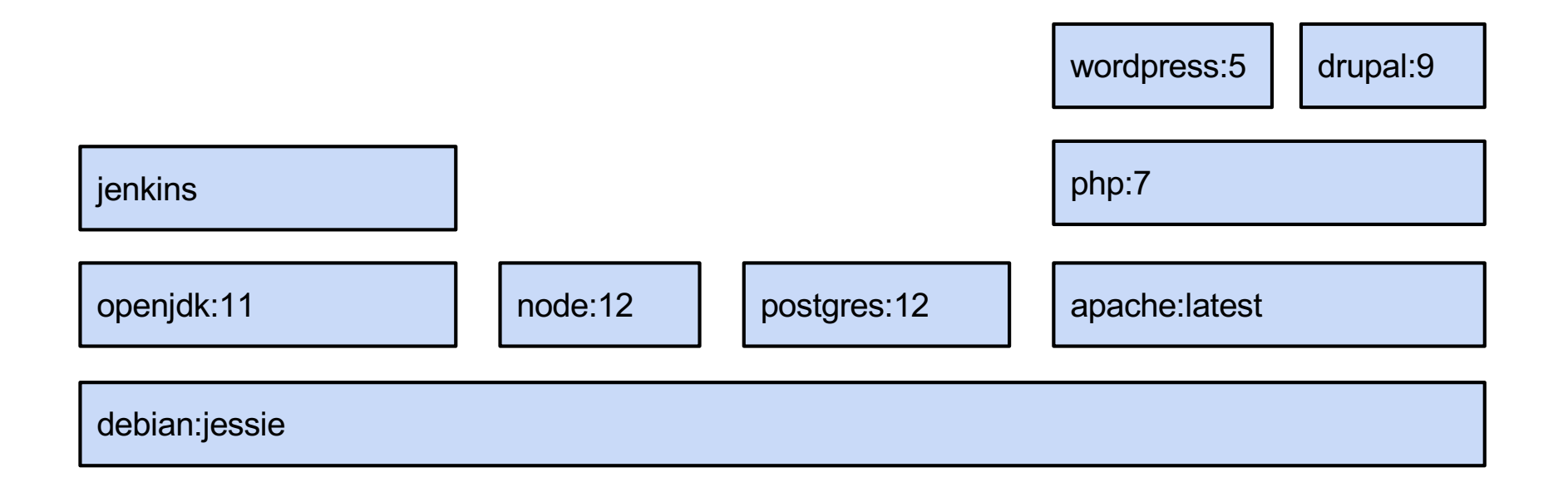

Images applicatives

- Une image contient
	- une application / un service (un jar/un SGBD)
- son environnement d'exécution (jre/middlewares/librairies) Interêts
- Exécuter facilement des applications s'appuyant sur des middleware/librairies différents (ex: une application en java 8 et une application en java 11, ou plusieurs versions de postgreSQL)
- Simplifier la gestion et le déploiement des applications
- Faire cohabiter de multiples versions
- Limiter les impacts sur le système d'exploitation hôte

# Les commandes principales Manipulation de containers :

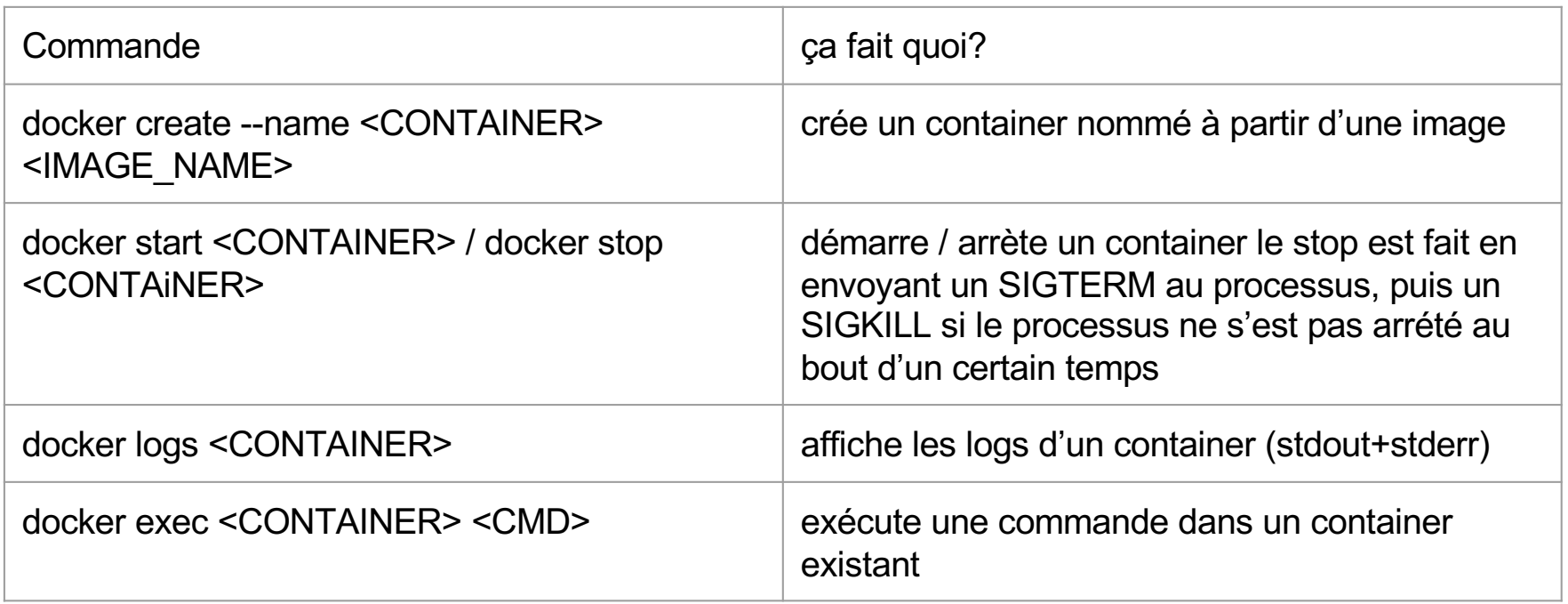

# Les commandes principales Commandes de management:

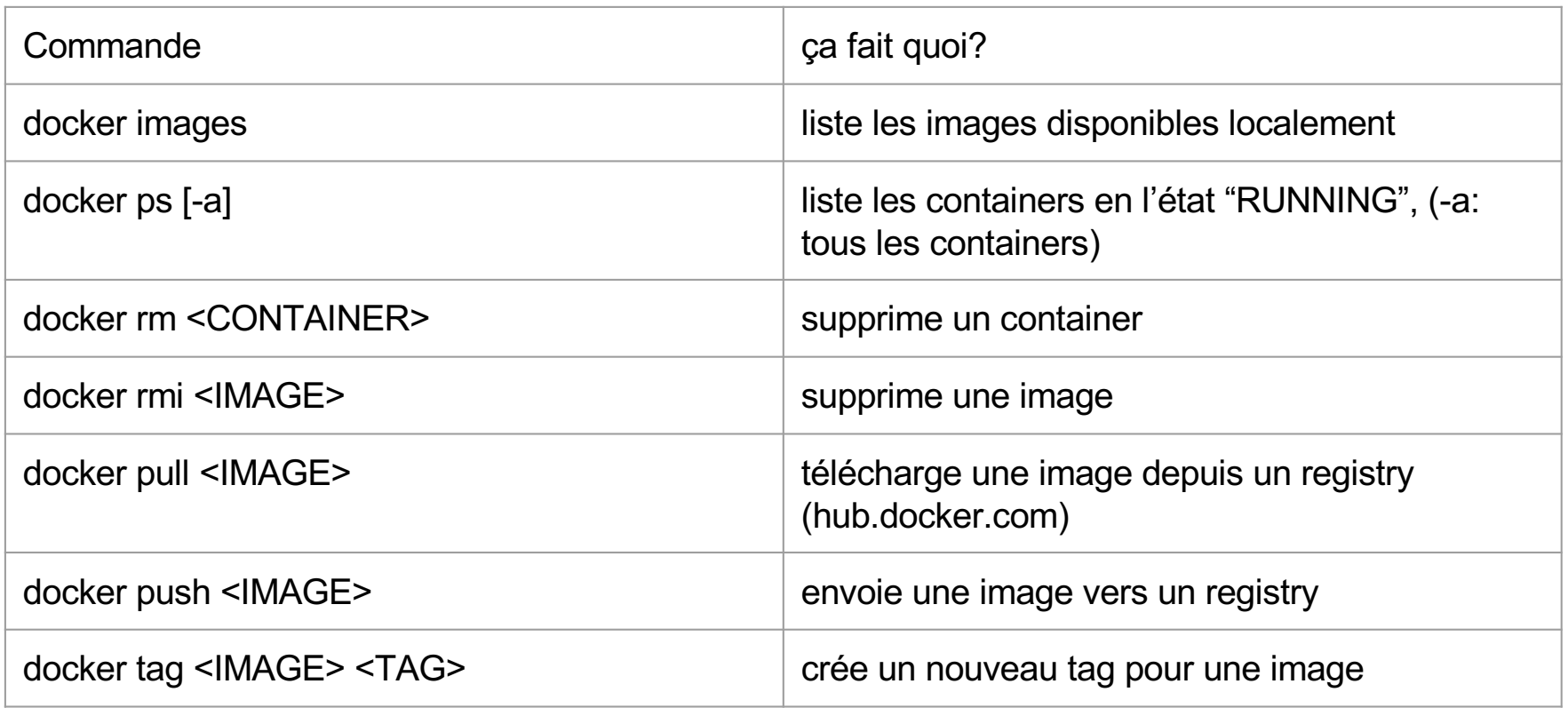

## **JAVA EE SPRING ////** Utilisation pour les développeurs

Construire un environnement de développement Démarrer une base de données mongodb locale (sur le port 27117) :

## $\bullet$   $\bullet$

\$ docker pull mongo:4 4: Pulling from library/mongo Digest: sha256:08105c3b620f4feea45c7f26fa0024d546f7cf1bebc391325937f56104545239 Status: Downloaded newer image for mongo:4 docker.io/library/mongo:4  $$$  docker create --name dev-db -p 27117:27017 mongo:4 f21ba20566c5cf506ed7c56e5bbffa861b0de3e804f8e42b4f61955d7cb362b6 \$ docker start dev-db  $dev$ -db

\$ docker ps CONTAINER ID IMAGE COMMAND **CREATED STATUS PORTS NAMES** f21ba20566c5  $monqo:4$ "docker-entrypoint.s." 45 seconds ago Up 30 seconds  $0.0.0.0:27117->27017/\text{top}$ dev-dh

## **JAVA EE SPRING ////** Utilisation pour les développeurs

Construire un environnement de développement Démarrer une base de données postgresql locale (sur le port 2345) :

\$ docker pull postgres Using default tag: latest latest: Pulling from library/postgres  $\cdots$ Digest: sha256:be456a40361cd836e0e1b35fc4d872e20e138f214c93138425169c4a2dfe1b0e Status: Downloaded newer image for postgres: latest docker.io/library/postgres:latest \$ docker create --name dev-db-pg -p 2345:5432 postgres 25af7ea7791a49317850a1e8303d222d0aa5508d1ebdec169ef94321be87af77 \$ docker start dev-db-pg dev-db-pg \$ docker ps

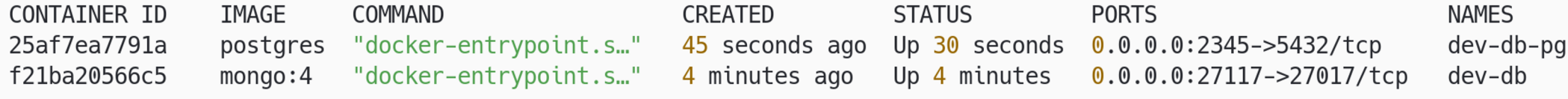

## Construire une image applicative

# Dockerfile

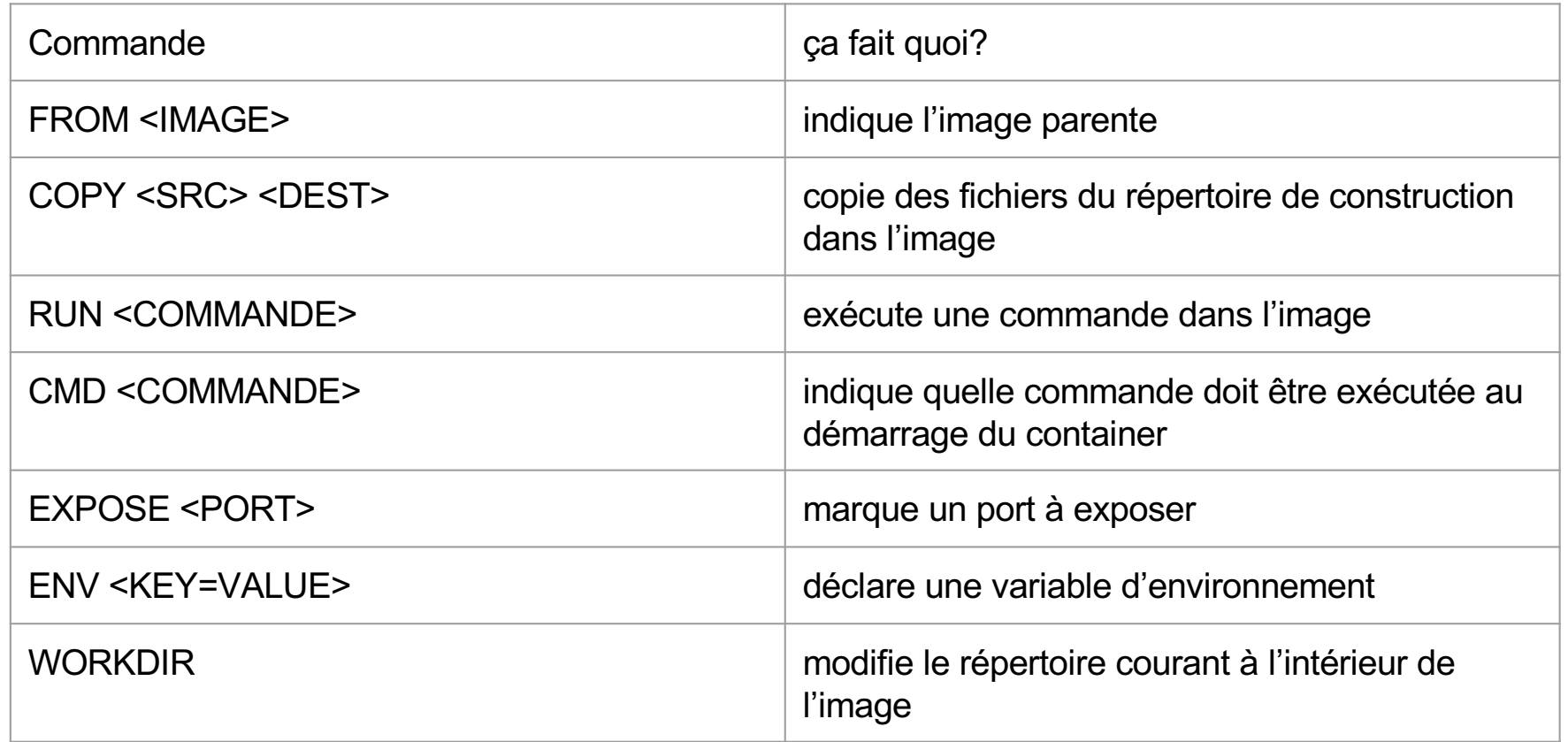

## **JAVA EE SPRING ////** Utilisation pour spring-boot

## Construire une image applicative

# Dockerfile

**. . .** 

```
1 FROM maven: 3-jdk-11
2 # import du répertoire courant dans l'image
3 COPY . /app
4 # compilation
5 RUN mvn --batch-mode -DskipTests -f /pom.xml clean package
6 # exposition du port
7 EXPOSE 8080
8 # commande à exécuter
9 WORKDIR /opt/target
10 CMD ["java", "-jar", "mon-appli-1.0.0-SNAPSHOT.jar"]
```
## **JAVA EE SPRING ////** Utilisation pour spring-boot

Construire une image applicative

Construction de l'image et exécution

```
1 docker build -t mon-image.
\overline{\phantom{0}}3 docker create -p 8080:8080 mon-container mon-image
4
5 docker start mon-container
```
Docker permet de :

- exécuter des applications/services facilement
	- monter rapidement un environnement complet
	- préparer un environnement de développement middleware + base de données
- isoler les applications/services
	- cohabitation des services
	- pas de gestion de middleware/librairies sur les serveurs
- livrer les applications prêtes à l'emploi
	- création d'images applicatives (application + middleware)
	- publication sur un registry partagé